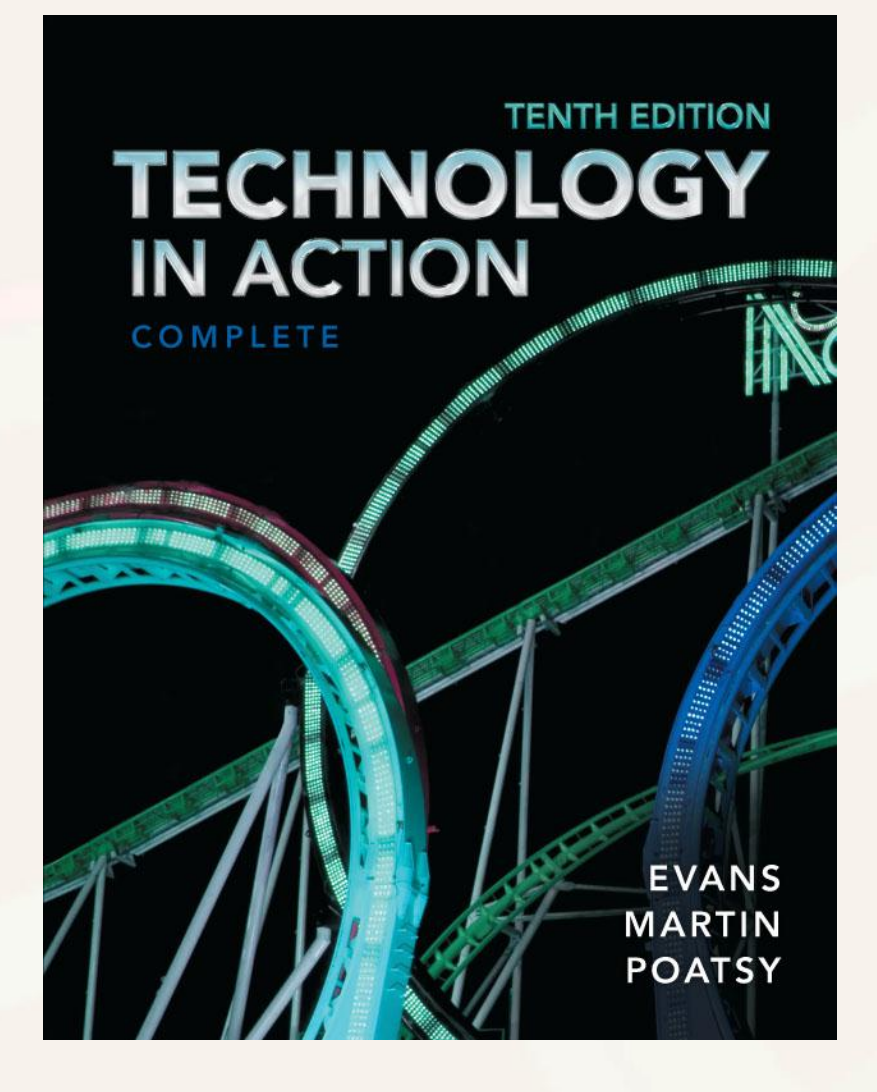

#### *Technology in Action*

Alan Evans **•** Kendall Martin Mary Anne Poatsy

Tenth Edition

#### *Technology in Action*

#### Chapter 5 Networking: Connecting Computing Devices

Copyright © 2014 Pearson Education, Inc. Publishing as Prentice Hall 1

#### Chapter Topics

- Networking Fundamentals
- Network Architecture and Components
- Connecting to the Internet
- Installing and Configuring Home Networks
- Securing Wireless Networks

- A computer network is two or more computers connected via hardware and software
- A node is any device connected to a network
	- Computer
	- Peripheral (i.e., a printer)
	- Network device (i.e., a router)

- Facilitates resource sharing
	- Sharing high-speed Internet connection
	- Sharing peripheral devices such as printers
	- Sharing files
	- Common communications

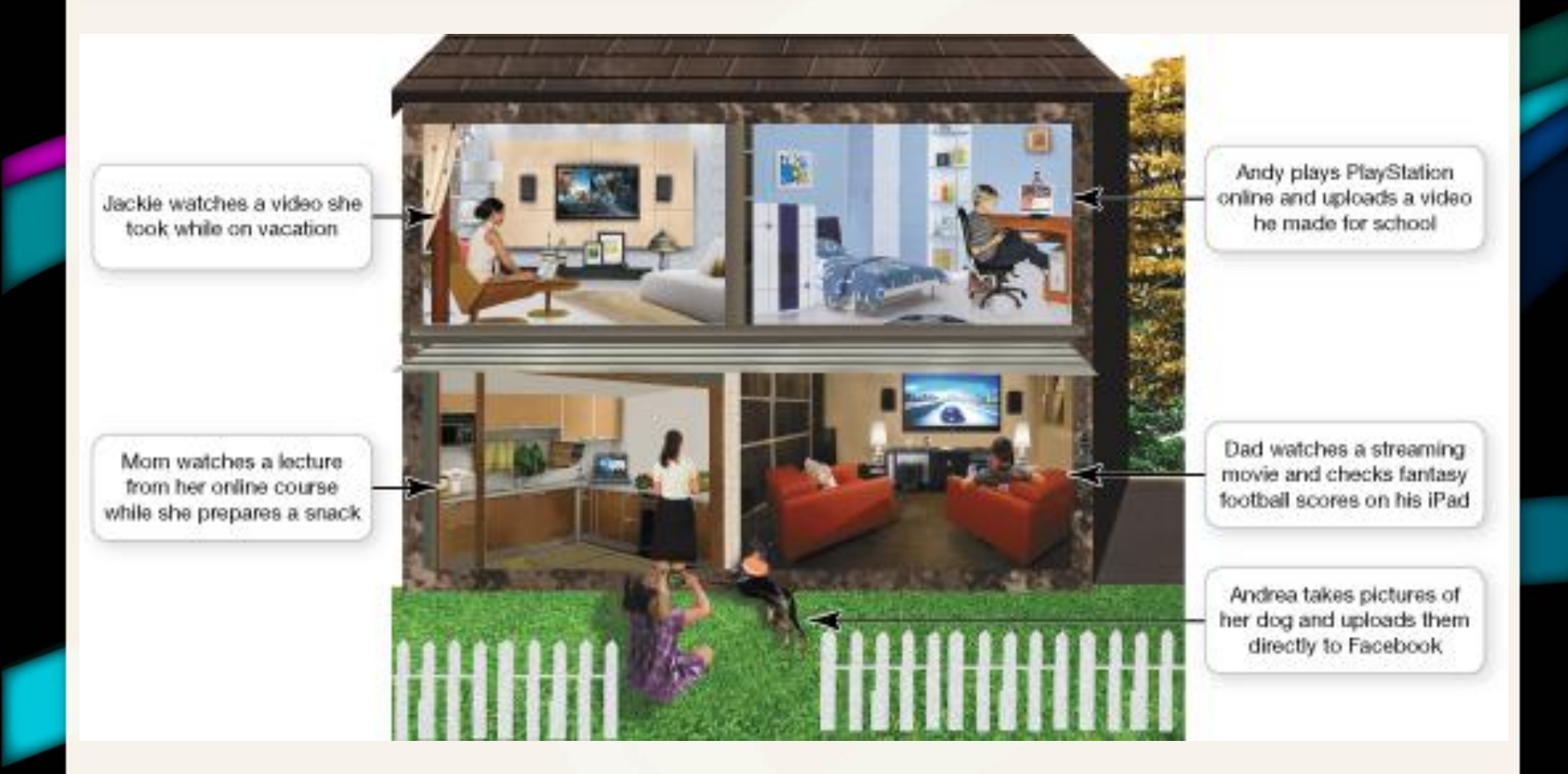

- Home networks: After installation, easy to maintain
- Large networks need to be administered
	- Involve initial purchase of equipment
	- Require network administration
		- Installing new computers and devices
		- Monitoring the network's performance
		- Updating and installing new software
		- Configuring network security
	- Benefits usually outweigh disadvantages

- Data transfer rate (bandwidth): Maximum speed at which data can be transmitted between two nodes
- Throughput: Actual speed of data transfer achieved
- Measured in megabits per second (Mbps)

#### Network Architectures

- Network architecture refers to the design of a network
- Classified according to
	- Distance between their nodes
	- How they are managed
	- The set of rules used to exchange data between nodes
	- The communications medium used to transport data

#### Network Architectures Defined by Distance

• Networks can be classified by the distance between their nodes

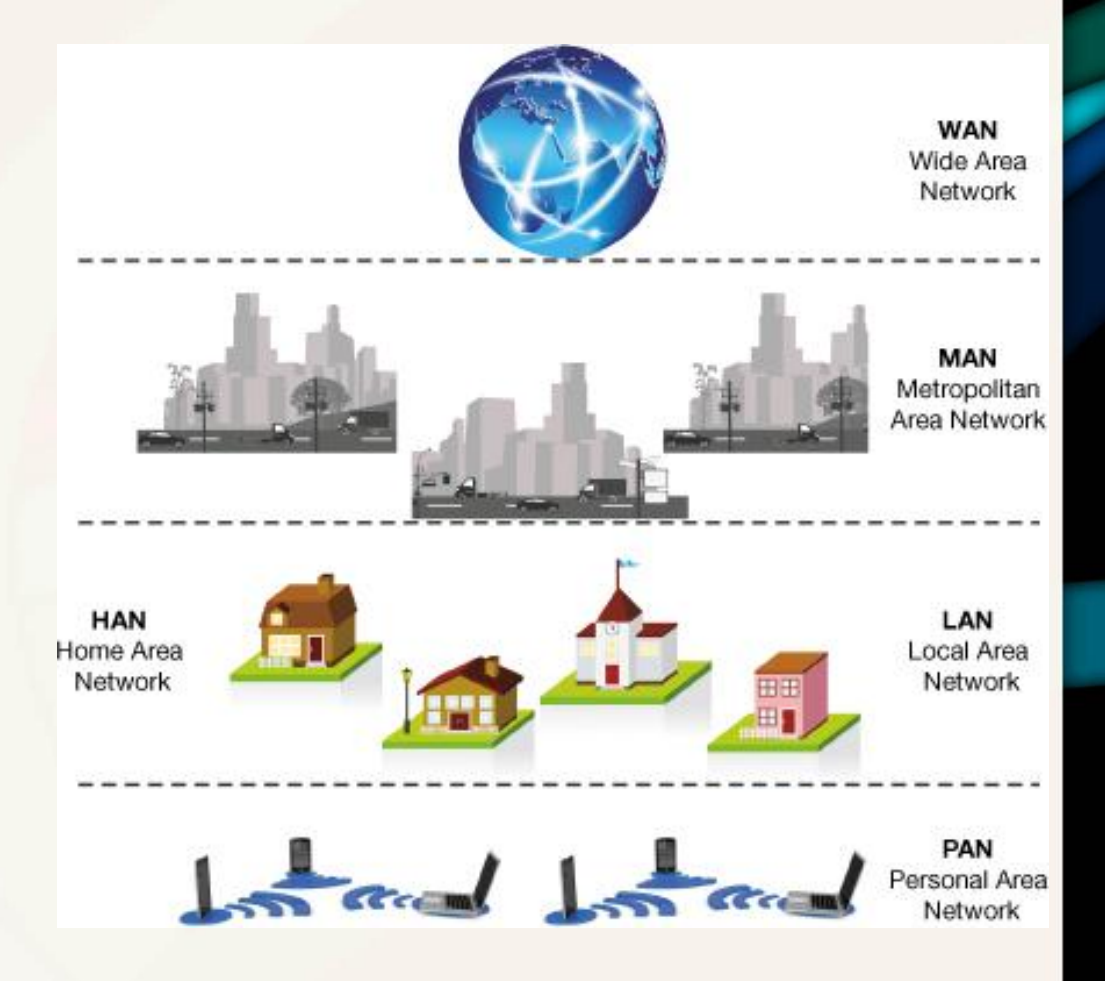

#### Network Architectures Defined by Distance

- Personal area network (PAN)
	- One person
	- Connects smartphones, notebooks, and tablets using Bluetooth and WiFi
- Local area network (LAN)
	- Nodes located in small geographic area
	- Computer lab or fast-food restaurants
- Home area network (HAN)
	- Connects all digital devices in a home

#### Network Architectures Defined by Distance

- Metropolitan area network (MAN)
	- Large network
	- Covers large area such as an entire city
- Wide area network (WAN)
	- Spans large physical distance
	- The Internet is the largest WAN
	- Also a networked collection of LANs

### Network Architectures Defined by Level of Administration

- Administered in one of two ways
	- Central administration
		- Tasks can be performed from one computer and affect other computers on the network
		- Client/server network
	- Local administration
		- Configuration and maintenance must be performed on each individual computer attached to network
		- Peer-to-peer network

#### Network Architectures Defined by Level of Administration

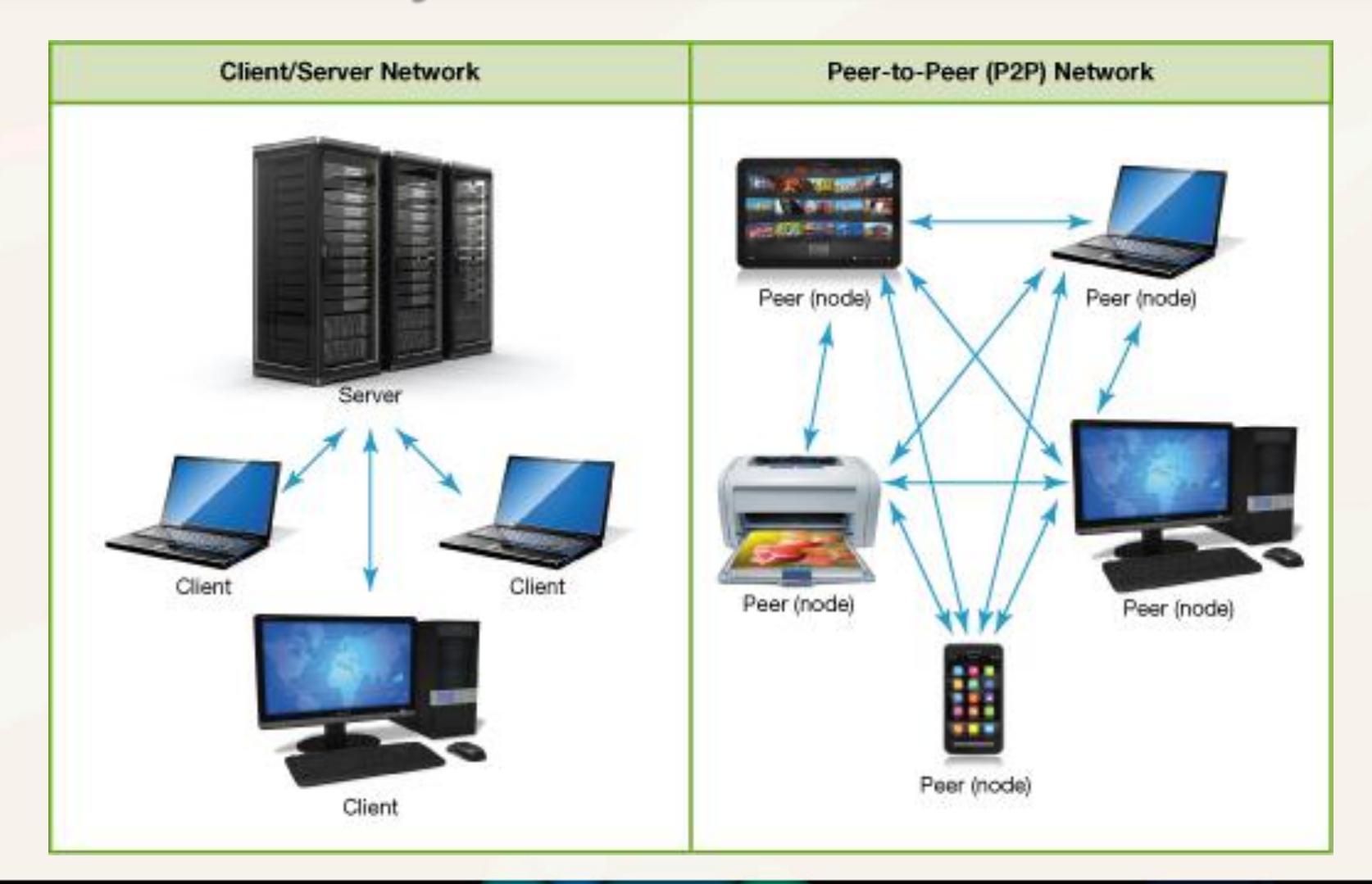

Copyright © 2014 Pearson Education, Inc. Publishing as Prentice Hall 13 April 13

#### Network Architectures Ethernet Protocols

- Ethernet network
	- Uses the Ethernet protocol for communication
	- Developed by the Institute of Electrical and Electronics Engineers (IEEE)
	- 802.3: Standard for wired Ethernet networks
	- 802.11: Standard for wireless Ethernet networks
		- 802.11n: Current version
		- 802.11ac: Newer standard currently being

#### Network Architectures Ethernet Protocols

- 802.11g devices will work with 802.11n networks
	- Slower data transfer rates
	- Some frequency interference
- Backward compatibility: Ability of current devices to use earlier standards

#### Network Architectures Ethernet Protocols

- Gigabit Ethernet Standard: Most commonly used wired Ethernet standard for home networks
	- Up to 1 gigabit per second (Gbps) data transfer rate
	- 10 gigabit Ethernet is available

## Network Components

- All networks must include
	- Means of connecting nodes to network (cables or wireless technology)
	- Special devices that allow nodes to communicate with each other
	- Software that allows network to run

## Network Components

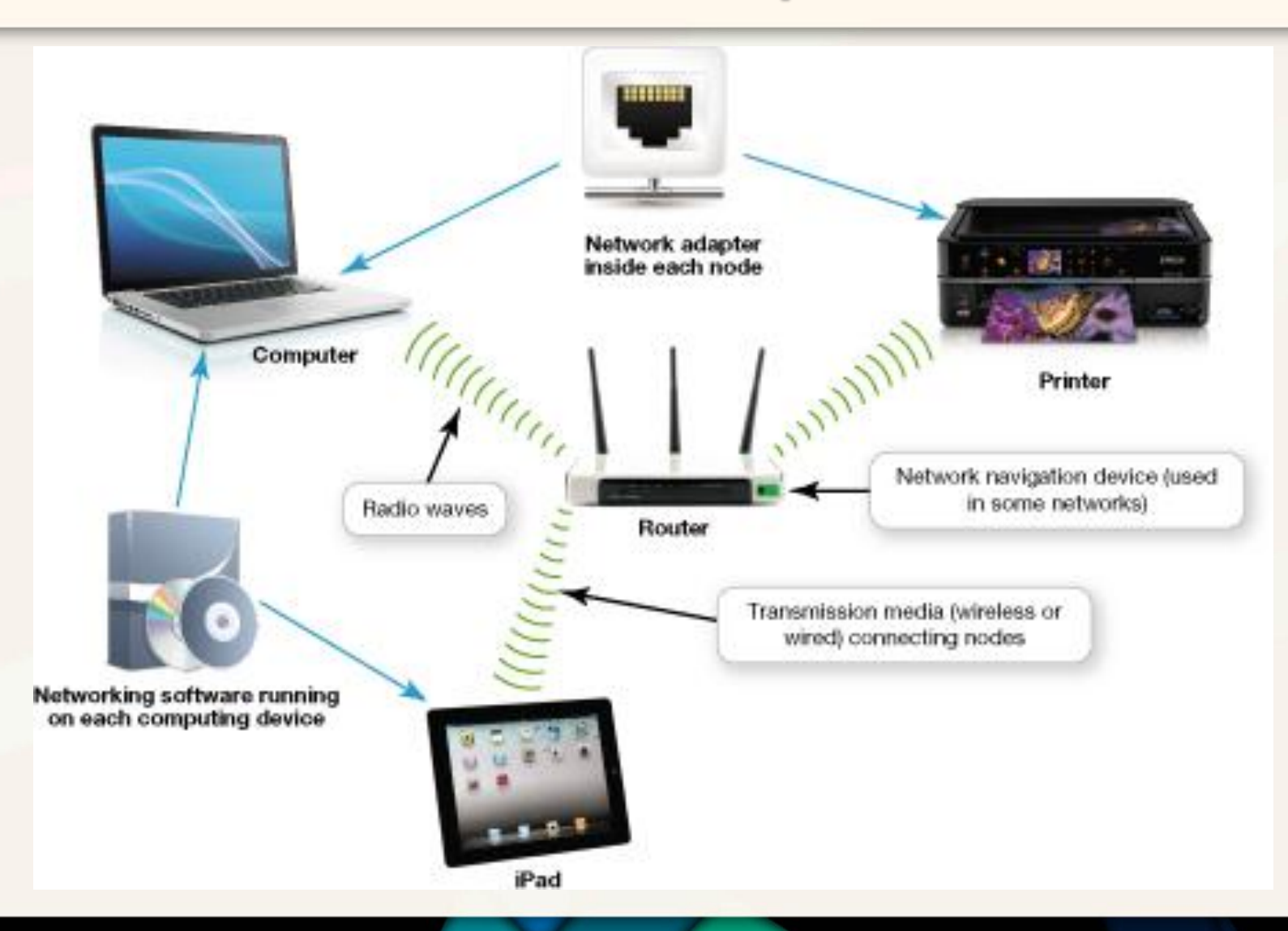

Copyright © 2014 Pearson Education, Inc. Publishing as Prentice Hall 18

#### Network Components Transmission Media

- Establish a communications channel between nodes on network
	- Wireless networks use radio waves
	- Wired networks use cables to connect nodes
		- Unshielded twisted pair (UTP) cable is used for networks
			- Composed of four pairs of wires twisted around each other to reduce electrical interference

#### Network Components **Transmission Media**

- Wired networks use cables to connect nodes (cont.)
	- Coaxial cable consists of single copper wire surrounded by layers of plastic
	- Fiber-optic cable is made up of plastic or glass fibers that transmit data extremely fast

#### **Wired Transmission Media**

Twisted-pair cable

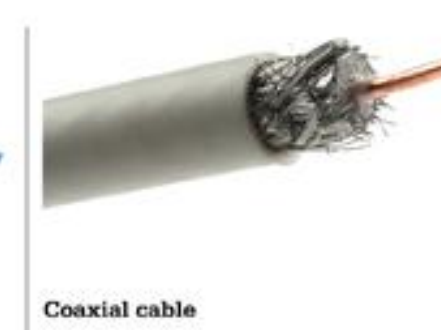

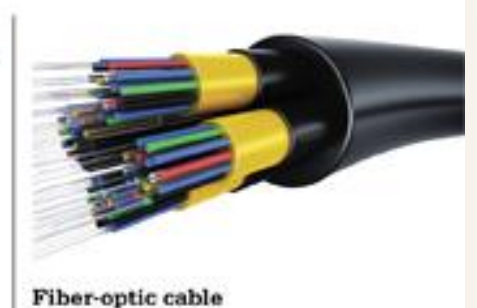

Copyright © 2014 Pearson Education, Inc. Publishing as Prentice Hall 20 and 20 and 20 and 20 and 20 and 20 and 20

- UTP cable: Most popular for wired Ethernet networks
- Types of UTP cable
	- Cat 5E: Cheapest, designed for 100 Mbps
	- Cat 6: Designed to support gigabit Ethernet network
	- Cat 6a: Designed for ultra-fast Ethernet networks

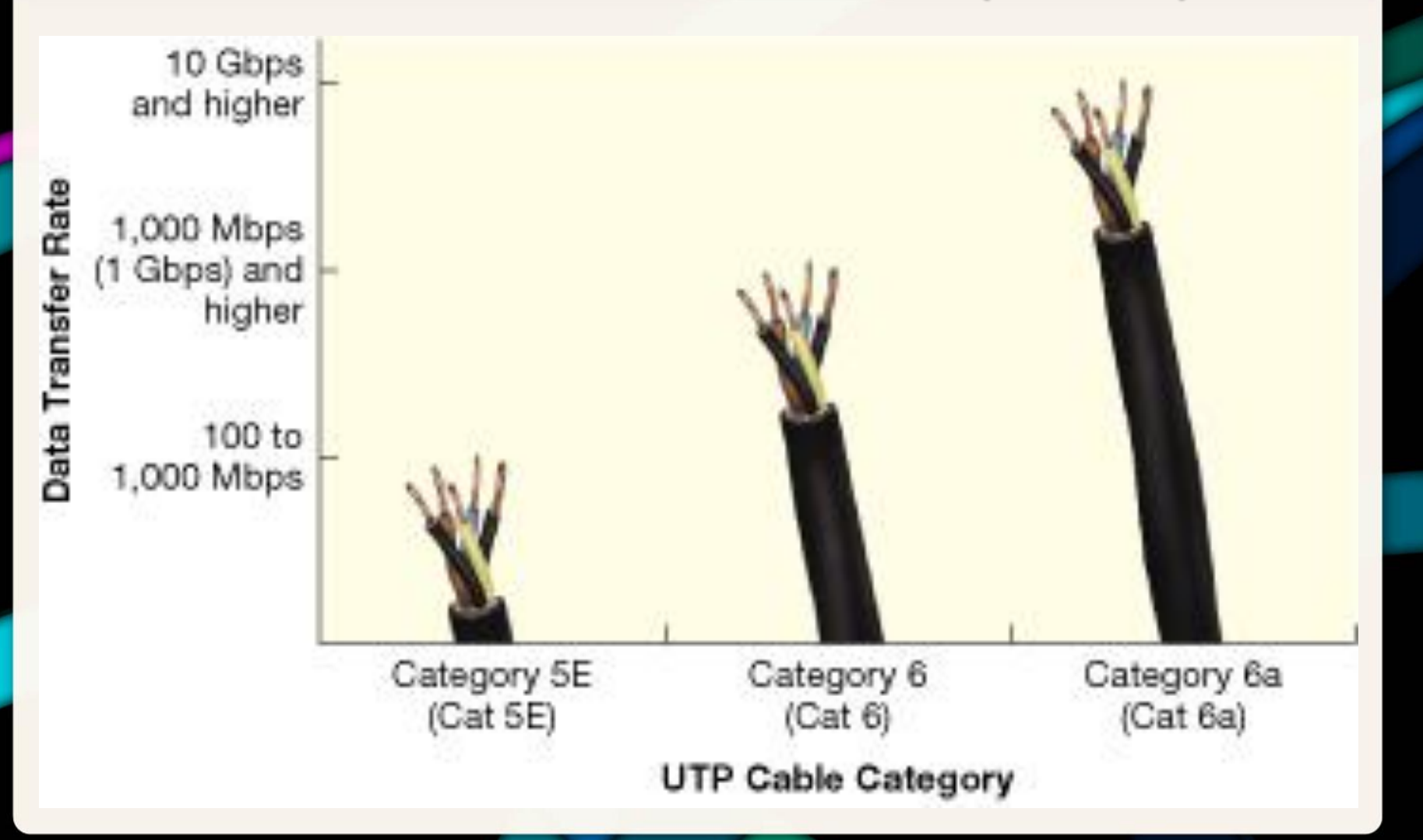

Copyright © 2014 Pearson Education, Inc. Publishing as Prentice Hall 22 Copyright © 2014 Pearson Education, Inc. Publishing as Prentice Hall

• Wireless fidelity (WiFi): Standard for wireless transmissions using radio waves used to connect computing devices to wireless networks and the Internet

- Wireless networks generally have decreased throughput
	- More susceptible to interference from magnetic and electrical sources
	- Other wireless networks can interfere
	- Buildings and metal can decrease throughput
	- The distance between networking equipment
	- Signal coding

- Network adapter: Each node on a network needs an adapter to communicate
- Network interface card (NIC): Network adapter installed inside a device
- Broadband Internet requires a modem – Cable or DSL
	- Translates the broadband signal

- Packets: Bundles of data sent through a network
	- For computers to communicate packets must flow between network nodes

- Routers and switches facilitate and control the flow of data
	- Router: Transfers packets of data between two or more networks
	- Switch: Receives data packets and sends them to intended nodes on the same network

- Router is connected directly to the broadband modem
- All other computing devices are connected to the router
	- Wired or wireless

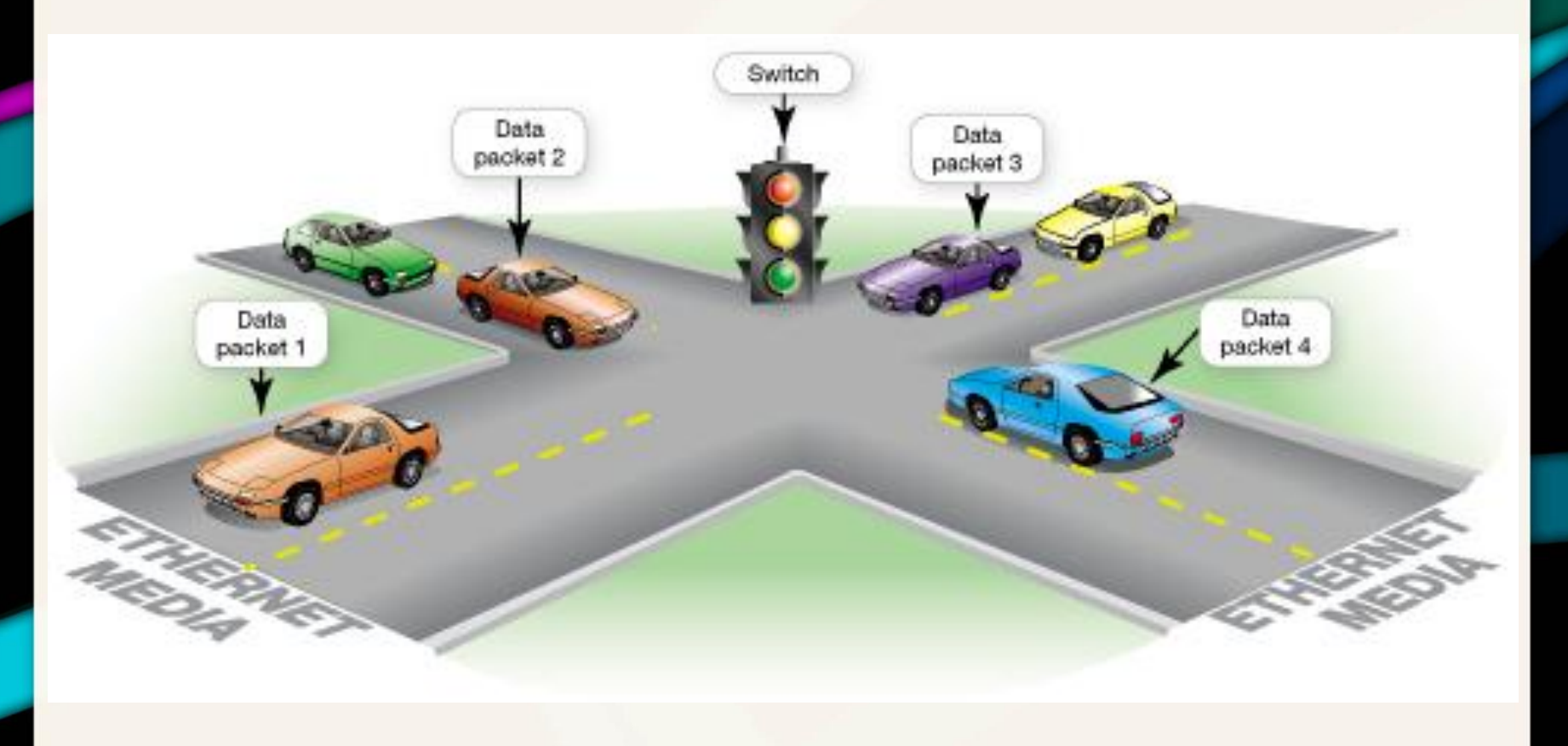

Copyright © 2014 Pearson Education, Inc. Publishing as Prentice Hall 29

#### Network Components Network Software

- Home networks need operating software that supports P2P networking
- Client/server network
	- Communicate through centralized server
	- Specialized network operating system (NOS) software
		- Handles requests for information, Internet access, and peripherals
		- Windows Server and SUSE Linux Enterprise Server

#### Network Components Network Software

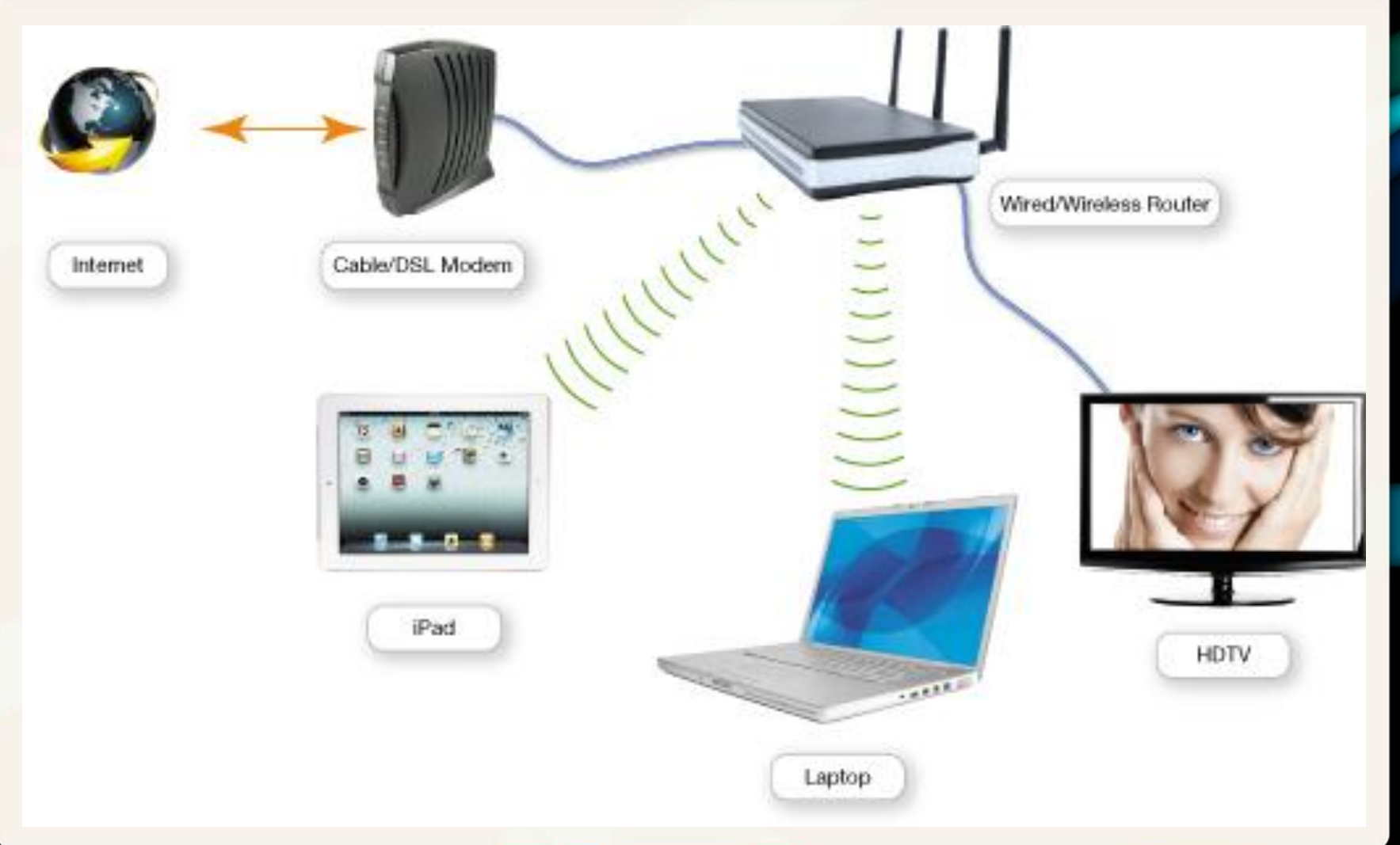

Copyright © 2014 Pearson Education, Inc. Publishing as Prentice Hall 31 April 2014 1999 131

# Connecting to the Internet

- Main reason for home network is to share an Internet connection
- Must purchase Internet access from Internet service providers (ISPs)
	- Specialized providers
	- Companies that provide other services

# Connecting to the Internet (cont.)

- Connection choices
	- Broadband uses high-speed data access
	- Dial-up uses conventional phone lines

#### Connecting to the Internet Wired Broadband Connections

#### • Broadband

- High-speed Internet
- Data transmission rate of 5 Mbps or greater
- Standard wired broadband technologies
	- Cable
	- Digital subscriber line (DSL)
	- Fiber-optic service

#### Connecting to the Internet Wired Broadband Connections

- Satellite broadband used in rural and mountain areas
- Mobile broadband is offered by cell-phone service providers
### Connecting to the Internet Wired Broadband Connections (cont.)

- Cable Internet: Broadband service that transmits over coaxial cable
- DSL: Uses twisted-pair cable, same as telephones
- Fiber-optic service: Uses fiber-optic lines, strands of optically pure glass or plastic, thin as human hair, can transmit enormous amount of data superfast

### Connecting to the Internet Wired Broadband Connections (cont.)

• Satellite Internet: Need a satellite dish connected to your computer

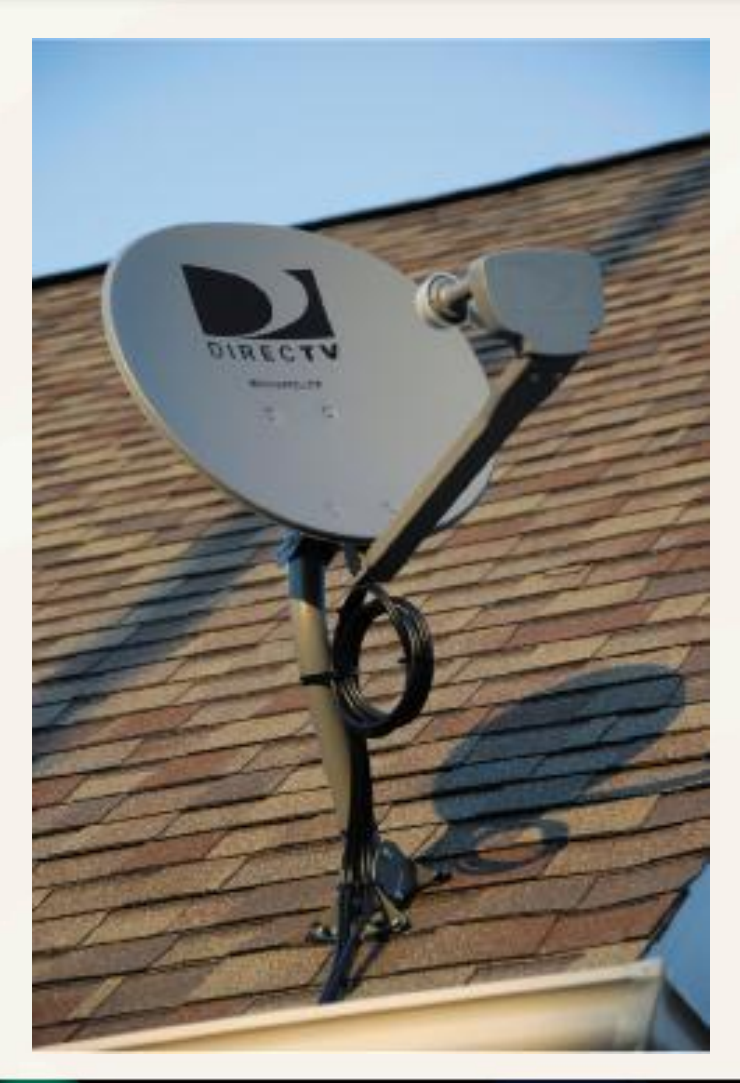

### Connecting to the Internet Wireless Internet Access

- Wireless Internet at home
	- Router with wireless capabilities
	- Right equipment on mobile device
	- Virtually all laptops, smartphones, game systems, and personal media players have WiFi built in

## Connecting to the Internet Wireless Internet Access (cont.)

• Use a WiFi hotspot

– WiFi is standard for wireless transmissions using radio waves

- Wireless in-flight Internet is available
	- Gogo

## Connecting to the Internet Wireless Internet Access (cont.)

- Mobile broadband: Connect to Internet through cellular network to get 3G or 4G access
	- Many devices such as iPads and notebooks are available with 3G or 4G capabilities

## Connecting to the Internet Wireless Internet Access (cont.)

- 3G or 4G capabilities
	- Built in on many devices (iPad, Kindle Fire, Chromebook)
	- USB modem is available
	- Mobile hotspot: Connect more than one device to the Internet with either WiFi or mobile broadband, requires data plan

### Connecting to the Internet Dial-Up Connections

- About 70% of Internet users use highspeed
- Dial-up connection
	- No high-speed service available
	- Least costly
	- Slow speed

### Installing and Configuring Home **Networks**

- Home networks today are very different from those just a few years ago
- Support smartphones, gaming consoles, tablets, and smart TVs in addition to computers and printers

#### Installing and Configuring Home Networks Planning Your Home Network

- Setting up a home network
	- First evaluate your current devices and future devices
	- Home networks run most efficiently and provide the fastest speeds when all nodes use the latest Ethernet standard
	- Current Ethernet standard: 802.11n

#### Installing and Configuring Home Networks Planning Your Home Network

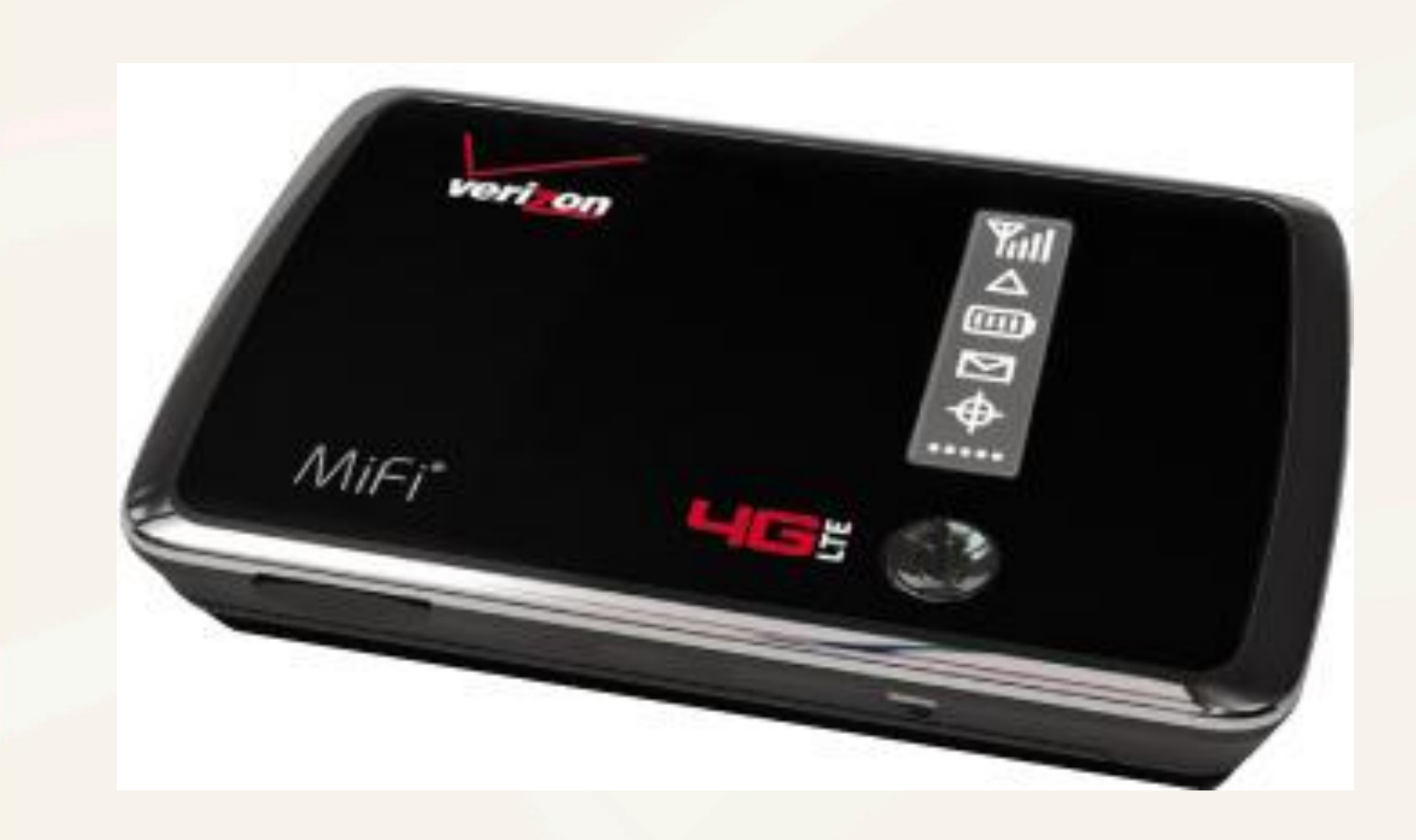

Copyright © 2014 Pearson Education, Inc. Publishing as Prentice Hall **1996** Copyright © 2014 Pearson Education, Inc. Publishing as Prentice Hall

#### Installing and Configuring Home Networks Planning Your Home Network (cont.)

• Device Manager: Lists all the adapters on your computer

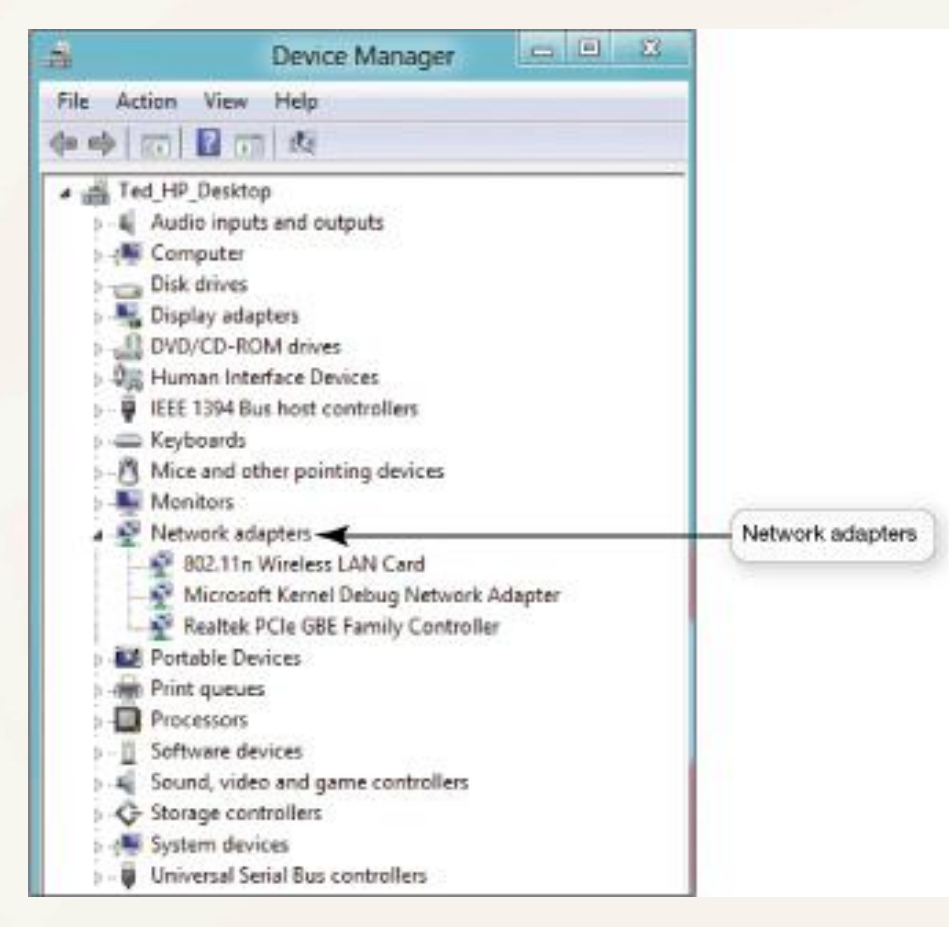

#### Installing and Configuring Home Networks Connecting Devices to a Router

- Most routers have three or four Ethernet ports
- Add a switch if you need more

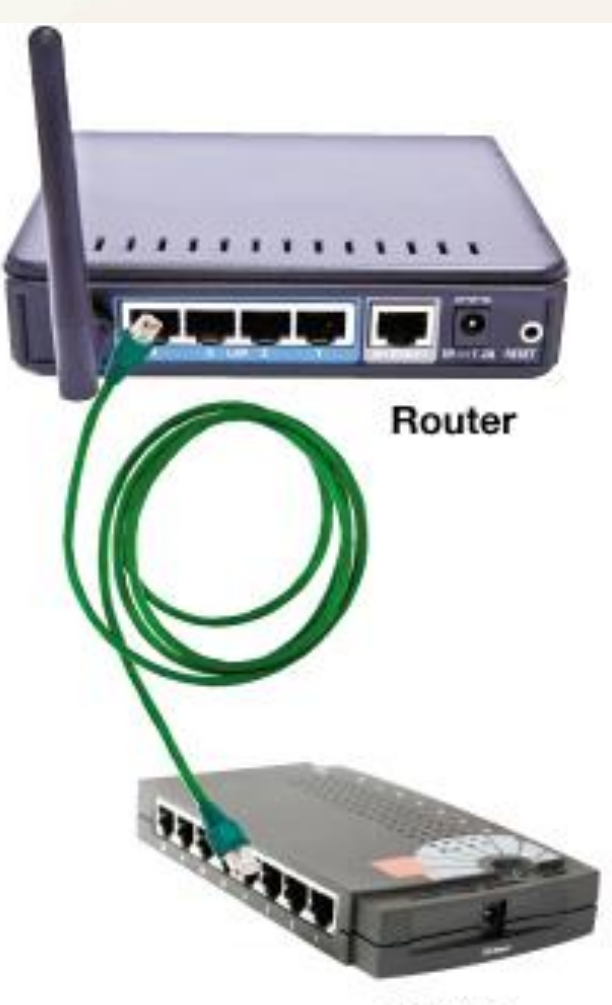

#### Installing and Configuring Home Networks Connecting Devices to a Router (cont.)

- Most home wireless routers can support up to 253 wireless connections at one time
- All routers that support 802.11n should work with Windows or OS X
- Apple has designed routers for Apple computers
	- AirPort Extreme router
	- Windows machines can also connect

#### Installing and Configuring Home Networks **Connecting Devices to a Router (cont.)**

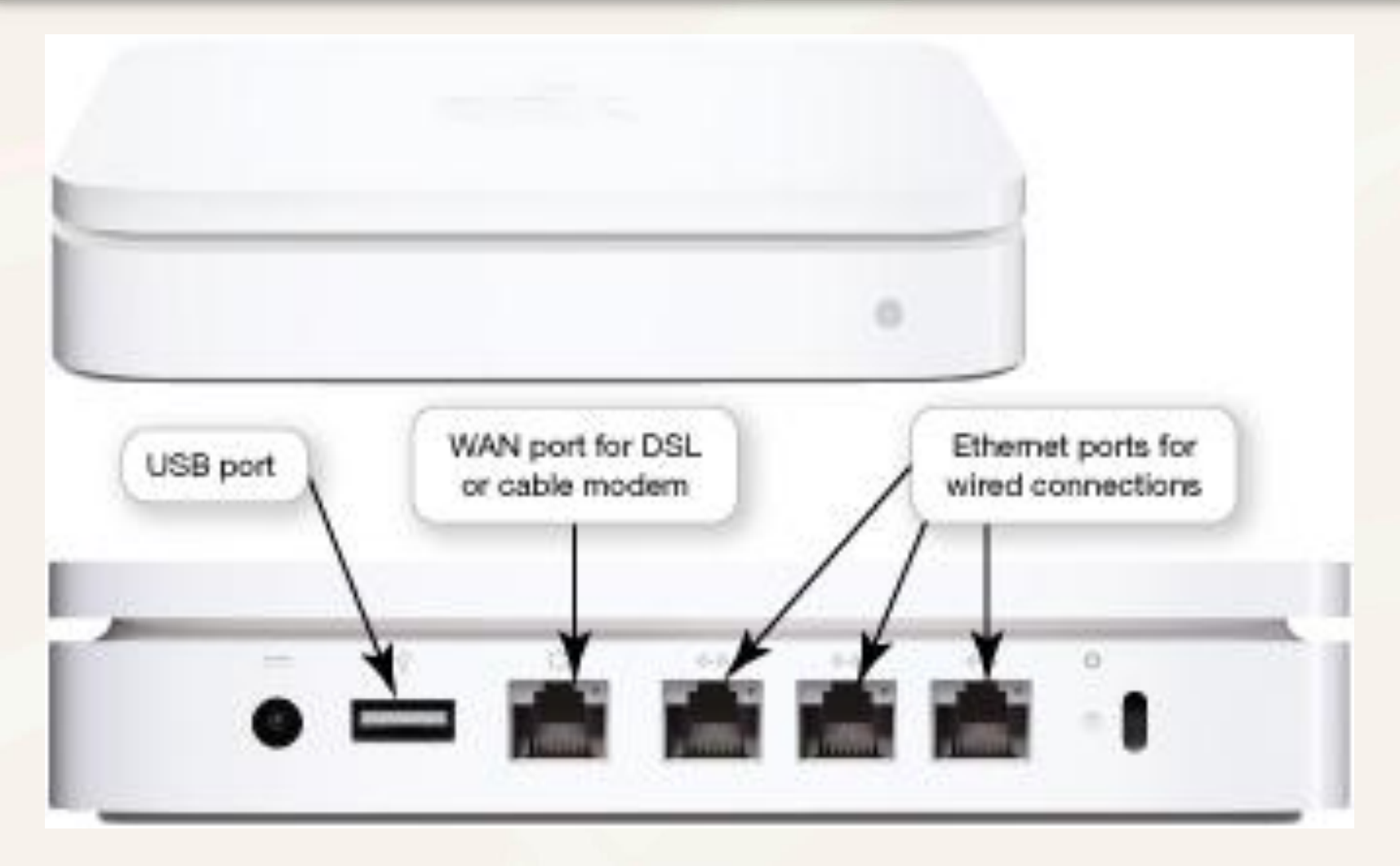

#### Installing and Configuring Home Networks Connecting Devices to a Router (cont.)

• To determine what's connected to your router, log in to the IP address

#### **My Network**

PC Name: **Connection Type: IP Address: Status:** 

PC Name: **Connection Type: IP Address: Status:** 

PC Name: **Connection Type:** IP Address: **Status:** 

PC Name: **Connection Type:** IP Address: **Status:** 

PC Name: **Connection Type: IP Address: Status: Remote Access:** 

PC Name: **Connection Type:** IP Address: **Status:** 

iPhane 物 Wireless 192.168.1.6 Active

MaryAnne PC  $\frac{1}{2}$ Ethernet 192.168.1.7 Active

TIVO-74800019037AC64 粉片 Wireless 192.168.1.2 Active.

Ted iPad 梅原 Wireless 192.168.1.3 Active

MaryAnne Laptop Wireless 別所 192.168.1.8 Inactive Enabled

Mary-Anne-GVH\_iPad RH. Wireless 192, 168, 1.4 Active

Copyright © 2014 Pearson Education, Inc. Publishing as Prentice Hall 50

#### Installing and Configuring Home Networks Network-Attached Storage Devices

- Network-attached storage (NAS) devices: Specialized devices designed to store and manage all network data
	- Specialized hard drives
	- Connect to the router or switch to connect to network
- Time Capsule: Wireless router and hard drive for Apple computers – Computer backup

#### Installing and Configuring Home Networks Network-Attached Storage Devices

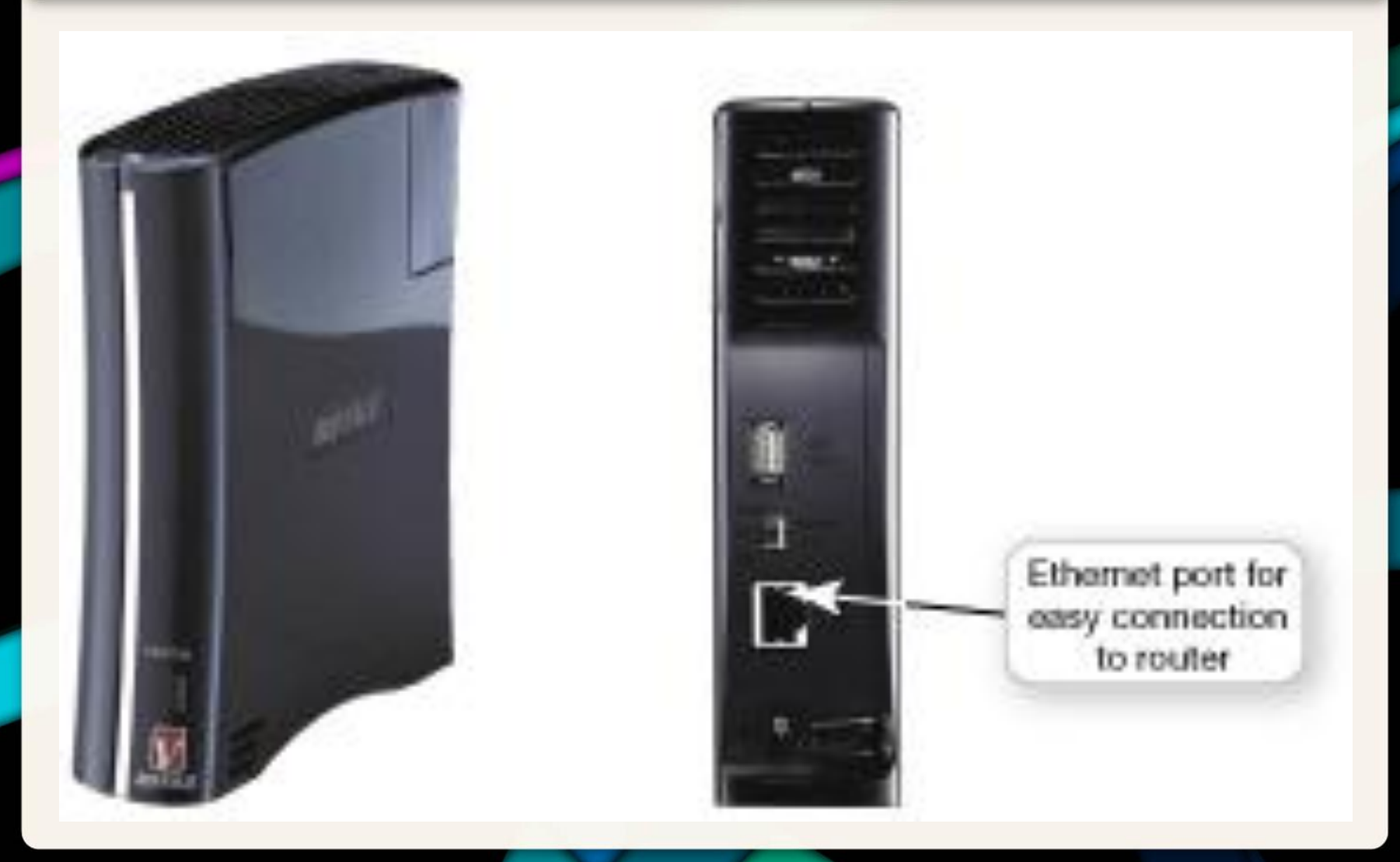

Copyright © 2014 Pearson Education, Inc. Publishing as Prentice Hall 52

#### Installing and Configuring Home Networks Home Network Servers

- Home network server: Specialized devices designed to store files, share files across the network, back up files, and allow access with a remote connection
- Configured with Windows Home Server
- Connect directly as a node

#### Installing and Configuring Home Networks Home Network Servers

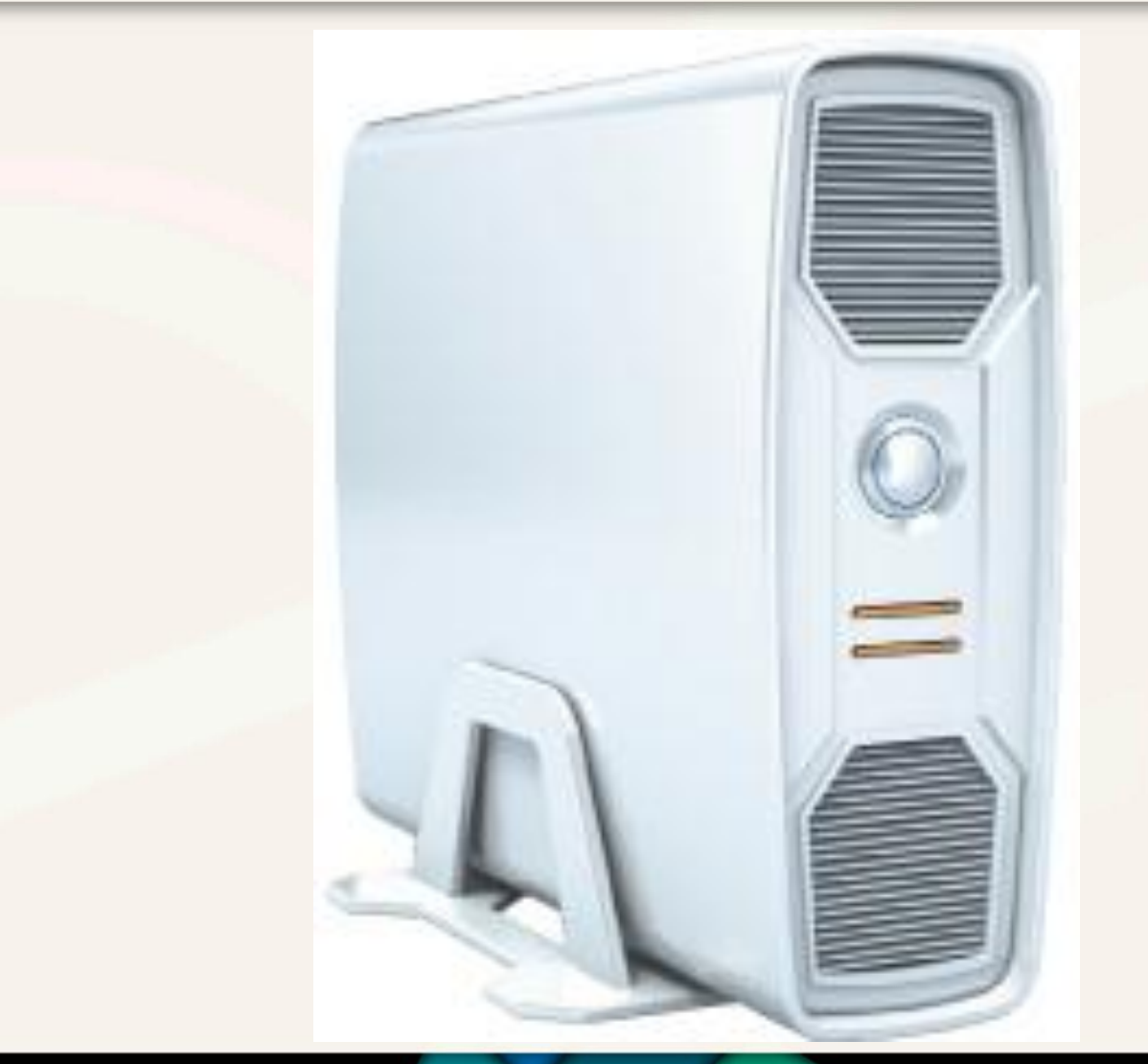

Copyright © 2014 Pearson Education, Inc. Publishing as Prentice Hall 54

#### Installing and Configuring Home Networks Digital Entertainment Devices on a Network

- Network-ready devices can be connected directly to a network
	- Wired or wireless connection
	- Blu-ray players, DVRs, and smart TVs
- Connecting entertainment devices lets you
	- Access and share digital data
	- Access Internet entertainment content
	- Play multiplayer games

#### Installing and Configuring Home Networks Digital Entertainment Devices on a Network (cont.)

- Blu-ray players have many of the features of smart TVs
	- Integrated wireless
- LG Smart TV Upgrader: Set-top box that provides same types of connectivity as Blu-ray player

#### Installing and Configuring Home Networks Digital Entertainment Devices on a Network (cont.)

- TiVo Premiere: Record TV and download directly form Netflix and Amazon
- PlayStation 3 can function as a total entertainment platform when connected to the Internet

#### Installing and Configuring Home Networks Specialized Home-Networking Devices

- New digital picture frames can connect to home networks
	- Built-in wireless
	- Can access network and online photos
	- Can receive pictures via e-mail
- Home networks can be used for security
	- Monitoring cameras with wireless connectivity

### Installing and Configuring Home Networks Configuring Software for Your Home Network

- Before configuring your home network do the following
	- Make sure all nodes have network adapters
	- Check all cables for wired connections
	- Make sure modem is connected to the router and to the Internet
	- Turn on your equipment
	- Open the Network and Sharing Center

#### Installing and Configuring Home Networks Configuring Software for Your Home Network (cont.)

• Homegroup: Software device that makes it easier to allow computer on Windows 8 to share

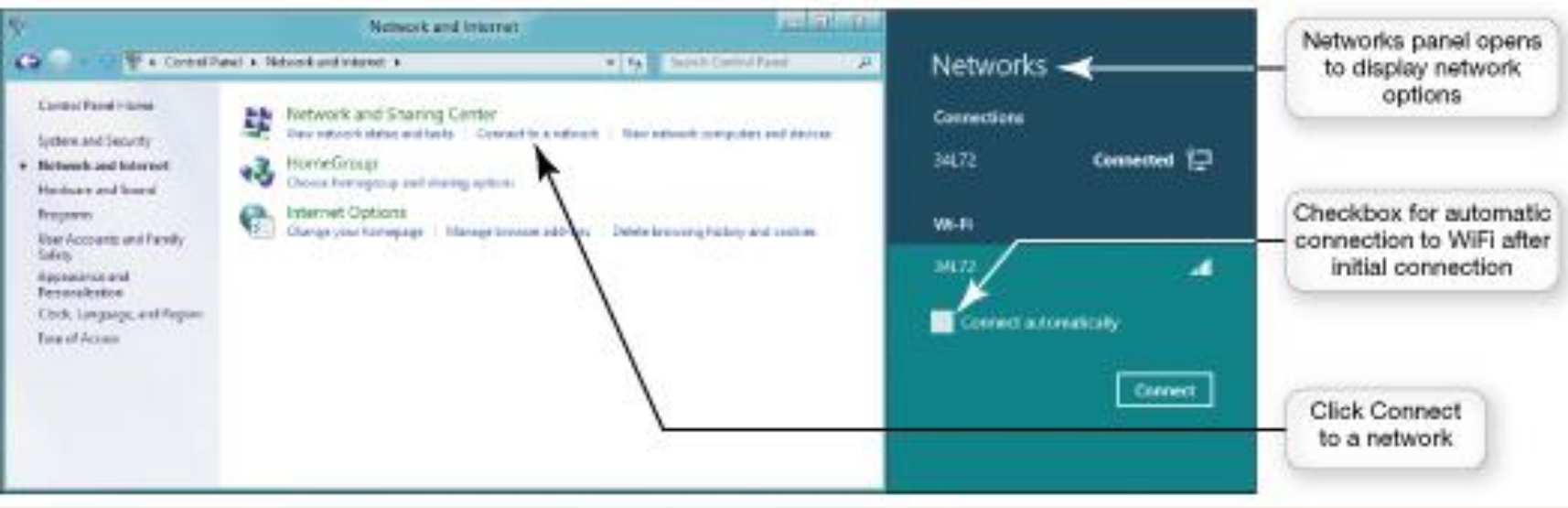

#### Installing and Configuring Home Networks Configuring Software for Your Home Network (cont.)

- Computers with various versions of Windows can coexist on same network
	- Set up computers running newest version of Windows first
- Connecting Macs to wireless networks
	- When you boot up wireless card should be on
	- Network login screen will appear
	- Enter network password if necessary
	- Click Join button

#### Installing and Configuring Home Networks Troubleshooting Wireless Network Problems

- Maximum range of 802.11n is 350 feet
	- If a node is running slow
		- Reposition the node within the same room
		- Move the node closer to the router
		- Use a dual-band N router or wireless range extender
	- Dual-band N router allows for simultaneous support for both 2.4 GHz and 5 GHz
	- Wireless range extender: Amplifies wireless signal

#### Installing and Configuring Home Networks Troubleshooting Wireless Network Problems

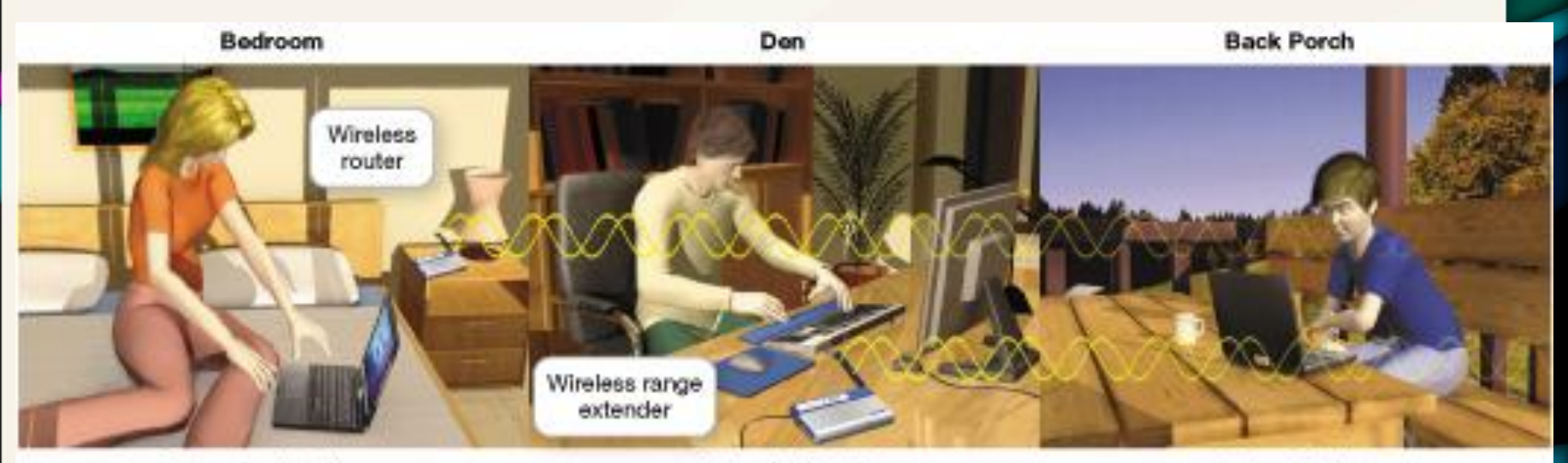

Computer A with wireless network adapter

Computer B with wireless range extender

Laptop C with wireless network adapter

- Computers that connect to Internet must be secured from intruders
- Usually accomplished by using a firewall – Hardware or software solution
- Wireless networks present special vulnerabilities

- Configure network security before connecting nodes on your network
- Hacker: Someone who breaks into computer systems
- Piggybacking: Connecting to a wireless network without permission

- Precautions to secure a wireless network
	- Change your network name (SSID)
	- Disable SSID broadcast
	- Change the default password on your router
	- Turn on security protocols
	- Create a passphrase
	- Implement media access control
	- Limit your signal range
	- Apply firmware upgrades
		- Firmware is software written to read-only memory

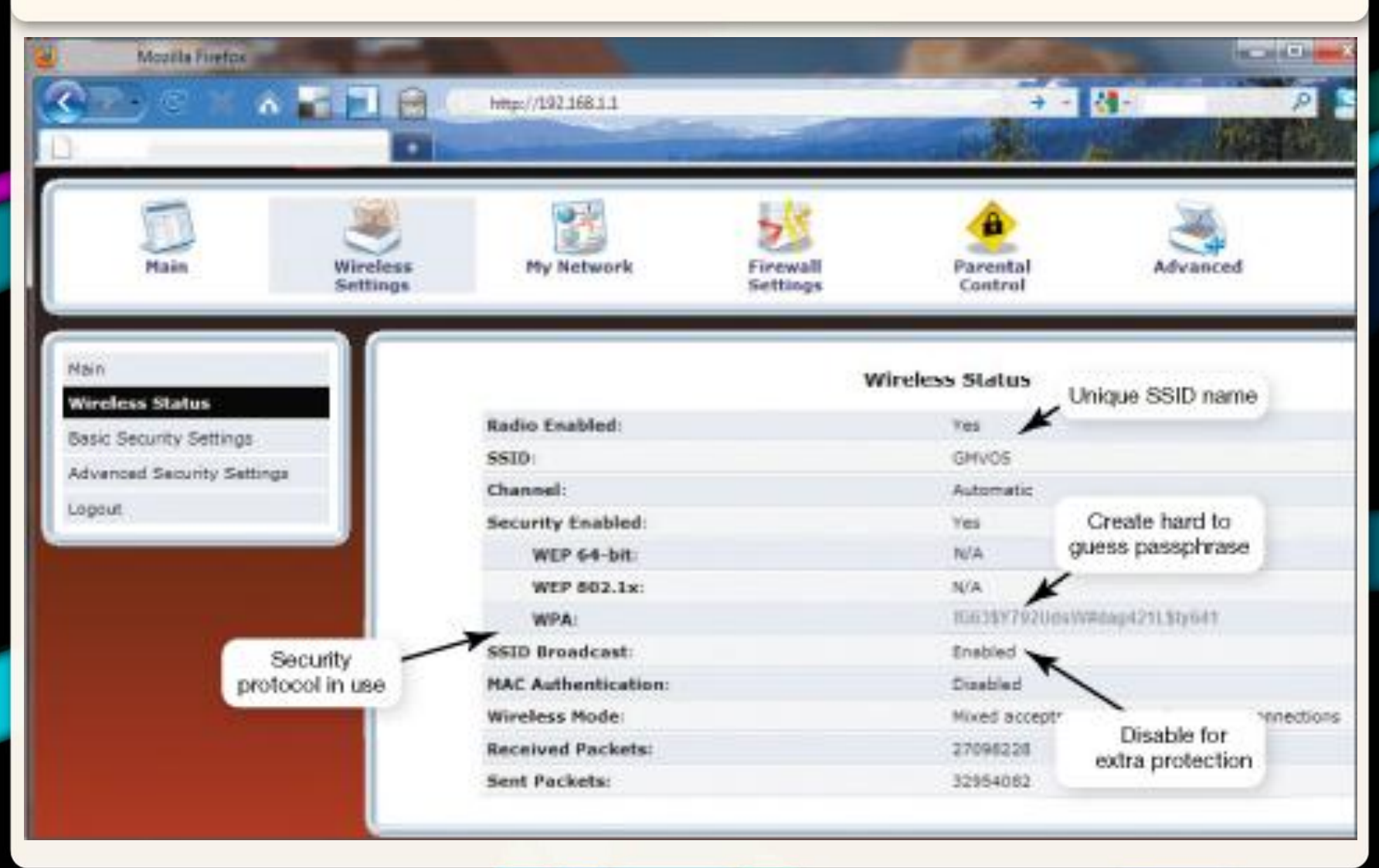

Copyright © 2014 Pearson Education, Inc. Publishing as Prentice Hall 67

1. What is a network, and what are a network's advantages and disadvantages?

2. What are the different ways to classify networks?

3. Which type of network is most commonly found in the home?

4. What are the main components of every network?
5. What are my options for connecting to the Internet?

6. How do I tell if my home network is up to date, and how do I identify the devices on the network?

7. Besides computers, what other devices can I connect to a home network?

8. How do I configure the software on my computer and set up the devices required to get my network up and running?

9. What problems might I encounter when setting up a wireless network?

10. Why are wireless networks more vulnerable to security risks than wired networks, and what special precautions are required to ensure my wireless network is secure?

This work is protected by United States copyright laws and is provided solely for the use of instructors in teaching their courses and assessing student learning. Dissemination or sale of any part of this work (including on the World Wide Web) will destroy the integrity of the work and is not permitted. The work and materials from it should never be made available to students except by instructors using the accompanying text in their classes. All recipients of this work are expected to abide by these restrictions and to honor the intended pedagogical purposes and the needs of other instructors who rely on these materials.

All rights reserved. No part of this publication may be reproduced, stored in a retrieval system, or transmitted, in any form or by any means, electronic, mechanical, photocopying, recording, or otherwise, without the prior written permission of the publisher. Printed in the United States of America.

> Copyright © 2014 Pearson Education, Inc. Publishing as Prentice Hall